Государственное бюджетное общеобразовательное учреждение Самарской области средняя общеобразовательная школа № 6 городского округа Отрадный Самарской области Структурное подразделение Центр Дополнительного Образования Детей

**WORRACT** 

misse Cassacial ofini дная общеобразовательн

LEADAN FOR FORGEROUS опула Отразный *AMANAHA OTATICO* 

Рассмотрено и рекомендовано на заседании методического совета СП ГБОУ СОШ № 6 г.о. Отрадный ЦДОД 5000000 Протокол № 1 от 7 августа 2023 г.

**УТВЕРЖДЕНО** Директор ГБОУ СОШ №6 г.о. Отрадный Самарской области ///- Н.Н. Ивкова 7 августа 2023 г.

# ДОПОЛНИТЕЛЬНАЯ ОБЩЕОБРАЗОВАТЕЛЬНАЯ ОБЩЕРАЗВИВАЮЩАЯ ПРОГРАММА

# «ЗD-моделирование»

# ТЕХНИЧЕСКАЯ НАПРАВЛЕННОСТЬ

Возраст обучающихся: 11-17 лет Срок реализации: 1 год

> Разработчик: Катаев Ростислав Александрович, педагог дополнительного образования

Отрадный 2023

# **ОГЛАВЛЕНИЕ**

- 1. Пояснительная записка
- 2. Учебный план
- 3. Учебно-тематический план и содержание

Модуль1

Модуль 2

Модуль 3

- 4. Методическое обеспечение
- 5. Список литературы
- 6. Приложение. Календарный учебный график

#### **Краткая аннотация**

Дополнительная общеобразовательная общеразвивающая программа технической направленности «3D-моделирование (далее – Программа) включает в себя 3 тематических модуля. Программа направлена на формирование представлений у обучающихся о трехмерном моделировании в промышленном, бытовом применении и практическом освоении. Учащиеся смогут познакомиться с основными возможностями программ «Blender 3D» и «Kompas 3D».

Данная программа разработана с учётом интересов конкретной целевой аудитории (11 – 17 лет) и представляет собой набор учебных тем, необходимых детям для профориентации, а также для участия в фестивалях, олимпиадах и конкурсах по 3D-моделированию.

# **ПОЯСНИТЕЛЬНАЯ ЗАПИСКА**

Дополнительная общеобразовательная общеразвивающая программа «3Dмоделирование» относится к **технической направленности** дополнительных общеобразовательных программ.

Программа модифицированная, создана на основе различных образовательных ресурсов, но подобранный материал изменён с учетом особенностей образовательного учреждения, возраста и уровня подготовки учащихся.

Программа ознакомительного уровня. Ознакомительный уровень предполагает использование и реализацию общедоступных и универсальных форм организации материала, минимальную сложность предлагаемого для освоения содержания программы.

*Новизна* заключается в том, что она разработана с учётом современных тенденций в образовании по принципу модульного освоения материала, что максимально отвечает запросу социума на возможность выстраивания ребёнком индивидуальной образовательной траектории. Данная программа позволяет получить базовые практические навыки и широкое представление о таких современных и востребованных на рынке труда профессиях, как 3D-дизайнер, визуализатор, проектировщик 3D-моделей, а также разрабатывать собственные 3D-модели, реализовывать виртуальные модели в виде реальных физических объектов.

В программе используется **разноуровневое обучение**, в рамках которого предполагается разный уровень усвоения учебного материала, то есть глубина и сложность одного и того же учебного материала различна в группах, что дает возможность каждому ребенку овладевать учебным материалом программы на разном уровне, в зависимости от способностей и индивидуальных особенностей личности.

По данной программе могут заниматься **дети с ОВЗ и дети инвалиды**. Результат освоения программы этими детьми может быть отсрочен и не диагностируется по итогам изучения модулей.

Программа может реализовываться **в сетевой форме.** Сетевая форма реализации обеспечивает возможность освоения обучающимися образовательной программы с использованием ресурсов общеобразовательных организаций города.

*Отличительной особенностью* программы является то, что она способствует развитию личности, формированию творческого мышления, профессиональной ориентации. Она позволяет ученику творить самому, воплощая свои дизайнерские и конструкторские идеи.

Также отличительной особенностью программы является возможность **дистанционного обучения** с применением информационно-телекоммуникационных сетей.

*Актуальность* дополнительной общеразвивающей образовательной программы «3Dмоделирование» обусловлена необходимостью обеспечить современному российскому школьнику высокий уровень владения компьютерными технологиями, соответствующий мировым стандартам, а также социально-экономической потребностью в воспитании подрастающего поколения в инженерно-технической области.

Программа составлена с учётом следующих нормативных документов:

Федеральный закон от 29.12.2012 № 273-ФЗ «Об образовании в Российской Федерации»;

Указ Президента Российской Федерации «О национальных целях развития Российской Федерации на период до 2030 года»;

Концепция развития дополнительного образования до 2030 года (утверждена распоряжением Правительства РФ от 31.03.2022 № 678-р);

Стратегия развития воспитания в Российской Федерации на период до 2025 года (утверждена распоряжением Правительства Российской Федерации от 29.05.2015 № 996-р);

План мероприятий по реализации в 2021 - 2025 годах Стратегии развития воспитания в Российской Федерации на период до 2025 года (утвержден распоряжением Правительства Российской Федерации от 12.11.2020 № 2945-р);

Приказ Министерства образования и науки Российской Федерации от 23.08.2017 № 816 «Об утверждении Порядка применения организациями, осуществляющими образовательную деятельность, электронного обучения, дистанционных образовательных технологий при реализации образовательных программ»;

Приказ Министерства просвещения Российской Федерации от 27 июля 2022 г. № 629 «Об утверждении Порядка организации и осуществления образовательной деятельности по дополнительным общеобразовательным программам»;

Приказ Министерства просвещения РФ от 03.09.2019 № 467 «Об утверждении Целевой модели развития региональных систем дополнительного образования детей»;

Постановление Главного государственного санитарного врача РФ от 28.09.2020 № 28 «Об утверждении СП 2.4.3648-20 «Санитарно-эпидемиологические требования к организациям воспитания и обучения, отдыха и оздоровления детей и молодежи»;

Стратегия социально-экономического развития Самарской области на период до 2030 года (утверждена распоряжением Правительства Самарской области от 12.07.2017 № 441);

Письмо Министерства образования и науки РФ от 18.11.2015 № 09-3242 «О направлении информации» (с «Методическими рекомендациями по проектированию дополнительных общеразвивающих программ (включая разноуровневые программы)»;

Письмо министерства образования и науки Самарской области от 30.03.2020 № МО-16- 09-01/434-ТУ (с «Методическими рекомендациями по подготовке дополнительных общеобразовательных общеразвивающих программ к прохождению процедуры экспертизы (добровольной сертификации) для последующего включения в реестр образовательных программ, включенных в систему ПФДО»)

*Педагогическая целесообразность* заключается в том, что данная программа, во-первых, позволяет выявить заинтересованных учеников. Во-вторых, позволяет оказать им помощь в формировании интереса к построению 3D-моделей. Материал подобран с учетом возрастных особенностей учеников и уровня их знаний. Практические занятия построены как система тщательно подобранных упражнений и заданий. Они помогают развивать у детей воображение, внимание, творческое и инженерное мышление, умение работать в коллективе.

Реализация модулей направлена на изучение и исследование различных моделей, понятия моделирования, свойств моделей и этапов, формирование у детей начальных научнотехнических знаний, профессионально-прикладных навыков и создание условий для социального, культурного и профессионального самоопределения, творческой самореализации личности ребенка в окружающем мире.

Модули разработаны с учетом личностно – ориентированного подхода и составлен так, чтобы каждый ребенок имел возможность свободно выбрать конкретный объект работы, наиболее интересный и приемлемый для него.

*Цель программы* – развитие познавательных способностей обучающихся на основе системы развивающих занятий в области 3D моделирования.

#### *Задачи программы*

#### *Обучающие*:

- познакомить учеников с основами компьютерной трехмерной графики;
- дать представление об инженерном моделировании;
- сформировать навыки владения чертёжными инструментами и приёмами построения проекционных изображений, практикой чтения чертежей;
- познакомить с основными принципами трехмерного моделирования;
- научить создавать 3D-модели в программах 3D-моделирования;
- научить принципам работы в трехмерных графических редакторах, возможностям 3D печати.

#### *Развивающие:*

- развивать пространственное воображение и объёмное видение;
- формировать творческий подход к решению поставленной задачи;
- развивать внимание, умение концентрироваться на решении поставленной задачи.

# *Воспитательные:*

- сформировать навыки самостоятельной работы и самодисциплины;
- сформировать базу для ориентации учащихся в мире современных профессий;
- воспитывать уважение к труду и его результатам;
- укрепить дружбу, чувство товарищества и взаимопонимание.

*Возраст детей, участвующих в реализации программы:* 11 – 17 лет. Принимаются все желающие. Специальные навыки не требуются. Допускается дополнительный набор в группы в течение года по результатам собеседования.

*Наполняемость групп* – 10 человек. Группа формируется с учетом возрастных психофизических особенностей развития и индивидуальных возможностей детей.

*Сроки реализации:* программа рассчитана на 1 год, объем – 108 часов (3 модуля: 1 модуль –36 часов, второй – 40 часов, третий – 32 часа).

*Форма обучения: очная.* Традиционная форма обучения предполагает обучение непосредственно в аудитории, в группе, общение с педагогом в максимальном объеме на занятиях, но не исключает самостоятельного изучения материала, в том числе и с применением дистанционных технологий и технологий электронного обучения. Дистанционные образовательные технологии реализуются, в основном, с применением информационнотелекоммуникационных сетей при опосредованном (на расстоянии) взаимодействии обучающихся и педагога.

*Формы организации деятельности:* групповая. Режим занятий: 2 раза в неделю по 1 часу и 2 часа соответственно. Одно занятие длится 40 минут.

#### **Планируемые результаты освоения программы**

# *Личностные*

У обучающегося будут сформированы:

- самоопределение в выбранной сфере будущей профессиональной деятельности;
- − планирование образовательной и профессиональной карьеры;
- − овладение установками, нормами и правилами научной организации умственного и физического труда;
- − навыки конструирования и бережного отношения к природным и хозяйственным ресурсам;
- − способность к самооценке на основе полученных результатов;
- понимание чувства одноклассников и сопереживание им;
- − ориентация на понимание причин успеха в своей деятельности, самоанализ;
- − трудолюбие и ответственность за качество своей деятельности;
- − самооценка готовности к деятельности в сфере технического труда.

Обучающийся получит возможность для формирования:

- интереса к учебному материалу;
- мотивации к успешности учебной деятельности;
- коммуникативной компетентности в общении и сотрудничестве со сверстниками;
- готовности и способности к саморазвитию и самообразованию;

– эстетического сознания через освоение художественного наследия народов России и мира, творческой деятельности эстетического характера.

#### *Метапредметные*

Регулятивные универсальные учебные действия Обучающийся научится:

- − учитывать определённые педагогом ориентиры в учебной деятельности, соотносить свои действия с правилами безопасности труда;
- преобразовывать практическую задачу в познавательную;
- − оценивать правильность выполнения учебной задачи, собственные возможности её решения;
- − адекватно воспринимать предложенные педагогом способы действия;
- − воспринимать различные способы действия;
- − ставить цель собственной познавательной деятельности и удерживать её;
- − самостоятельно формулировать задание;
- − регулировать своё поведение в соответствии с моральными нормами и этическими требованиями;
- − прогнозировать результат деятельности, находить и исправлять ошибки.

Обучающийся получит возможность научиться:

- − понимать цель и смысл выполняемых заданий;
- − понимать важность планирования своей деятельности;
- − принимать и понимать алгоритм выполнения заданий;
- − осуществлять первоначальный контроль своих действий;
- − соотносить свои действия с планируемыми результатам.

#### Познавательные универсальные учебные действия

Обучающийся научится:

- − исследовать профессии, способствующие карьерному росту;
- − соотносить свои знания и вероятную стоимость труда, искать информацию по выбранным профессиям, связь между разделением труда и производительностью труда;
- − владеть способами научной организации труда, формами деятельности, соответствующими культуре труда и технологической культуре производства. Оценивать технологические свойства сырья, материалов и областей их применения;
- − оформлять коммуникационные и технологические документации с учетом требований действующих нормативов и стандартов;
- − методам чтения и способам графического представления технической, технологической и инструктивной информации;
- − использовать учебную и дополнительную техническую и технологическую информацию;
- − ориентироваться в имеющихся и возможных средствах и технологиях создания устройств и объектов труда;
- − исследовать источники получения информации техническими устройствами;

− применять элементы прикладной экономики при обосновании технологий и проектов.

Обучающийся получит возможность научиться:

- − применять общенаучные знания по предметам естественно-математического цикла в процессе подготовки и осуществления проектов;
- − оценивать технологические свойства сырья, материалов и областей их применения;
- − осуществлять поиск необходимой информации, целесообразно ее использовать и обобщать;
- − строить логическое рассуждение, умозаключение (индуктивное, дедуктивное и по аналогии) и делать выводы.

Коммуникативные универсальные учебные действия

Обучающийся научится:

- − слушать и вступать в диалог, участвовать в коллективном обсуждении проблем;
- − сотрудничать в поиске информации;
- − строить понятные для партнёра высказывания;
- − договариваться и приходить к общему решению в совместной деятельности;
- − планировать совместную деятельность для решения поставленных задач;
- − публично представлять презентацию и защищать проект изделия, продукта труда или услуги.

Обучающийся получит возможность научиться:

- − проявлять интерес к общению и групповой работе;
- преодолевать эгоцентризм в межличностном взаимодействии;
- − следить за действиями других участников в процессе коллективной творческой деятельности;
- − входить в коммуникативную игровую ситуацию и принимать воображаемую роль игровой деятельности;
- − осознанно использовать речевые средства в соответствии с задачей коммуникации для выражения своих чувств, мыслей и потребностей; планирования и регуляции своей деятельности;

− основным компетентностям в области использования информационнокоммуникационных технологий на уровне общего пользования, включая владение информационно-коммуникационными технологиями, поиском, построением и передачей информации, презентацией выполненных работ.

#### *Предметные*

Обучающийся научится:

- планировать и выполнять учебные технологические проекты: выявлять и формулировать проблему; обосновывать цель проекта, конструкцию изделия, сущность итогового продукта или желаемого результата; планировать этапы выполнения работ; составлять технологическую карту изготовления изделия; выбирать средства реализации замысла, осуществлять технологический процесс; контролировать ход и результаты выполнения проекта;
- представлять результаты выполненного проекта: пользоваться основными видами проектной документации; готовить пояснительную записку к проекту; оформлять проектные материалы; представлять проект к защите;
- использовать технологию исследовательской и опытной деятельности в процессе разработки собственных изобретений;
- самостоятельно дорабатывать конструкцию для достижения поставленной цели;
- определять название и принцип крепления деталей;
- определять виды механической передачи;
- создавать трехмерную модель будущего изобретения;
- создавать модель по чертежу и размерам оформлять лист чертежа,

– выполнять графическое представление детали и сборочного чертежа.

Обучающийся получит возможность:

- научиться организовывать и осуществлять проектную деятельность на основе установленных правил, поиска новых решений, планировать и организовывать технологический процесс с учётом имеющихся ресурсов и условий;
- научиться осуществлять презентацию, экономическую и экологическую оценку проекта; разрабатывать вариант рекламы для продукта труда;
- познакомиться с правилами Всероссийских соревнований;
- − разрабатывать 3D-модель в программе Blender 3D;
- создавать текстуры для 3D моделей;
- создавать объемные анимации;
- настраивать физику частиц;
- − разрабатывать 3D-модель и строить чертежи в САПР Компас-3D;
- работать с устройством, управлением и обслуживанием доступных и посильных технико-технологических средств производства (приборов, аппаратов, станков, машин, механизмов, инструментов).

#### **Критерии оценки знаний, умений и навыков при освоении программы**

Для того чтобы оценить усвоение программы, в течение года используются следующие методы диагностики: собеседование, наблюдение, анкетирование, выполнение отдельных творческих заданий, тестирование, участие в конкурсах, викторинах.

Применяется 3-х балльная система оценки знаний, умений и навыков обучающихся (выделяется три уровня: ниже среднего, средний, выше среднего). Итоговая оценка результативности освоения программы проводится путём вычисления среднего показателя, основываясь на суммарной составляющей по итогам освоения 3-х модулей.

*Уровень освоения программы ниже среднего* – ребёнок овладел менее чем 50% предусмотренных знаний, умений и навыков, испытывает серьёзные затруднения при работе с учебным материалом; в состоянии выполнять лишь простейшие практические задания педагога.

*Средний уровень освоения программы* – объём усвоенных знаний, приобретённых умений и навыков составляет 50-70%; работает с учебным материалом с помощью педагога; в основном, выполняет задания на основе образца; удовлетворительно владеет теоретической информацией по темам курса, умеет пользоваться литературой.

*Уровень освоения программы выше среднего* – учащийся овладел на 70- 100% предусмотренным программой учебным планом; работает с учебными материалами самостоятельно, не испытывает особых трудностей; выполняет практические задания с элементами творчества; свободно владеет теоретической информацией по курсу, умеет анализировать литературные источники, применять полученную информацию на практике.

Формы контроля качества образовательного процесса:

- собеседование,
- наблюдение,
- проверочные работы,
- участие в конкурсах,
- олимпиадах,
- викторинах в течение года.

# **УЧЕБНЫЙ ПЛАН**

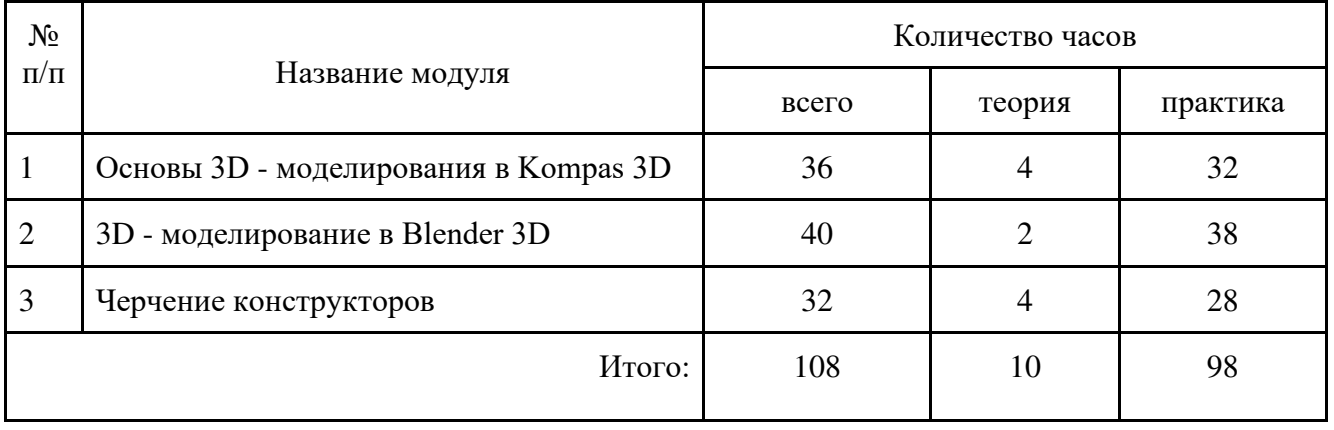

# **УЧЕБНО-ТЕМАТИЧЕСКИЙ ПЛАН И СОДЕРЖАНИЕ**

# **Модуль «Основы 3D-моделирования в Kompas 3D»**

**Цель модуля:** развить навыки поиска способов построения различных 3D моделей

# **Задачи модуля:**

1)Ознакомить обучающихся со спецификой CAD программ

2)Ознакомить обучающихся с инструментами моделирования в программе Kompas 3D

3)Углубить знания в области геометрии при создании эскизов моделей

4)Научить решать задачи построения моделей области инженерной графики

5)Научить подготавливать модели к 3D печати.

6) Изучить принцип работы 3D принтера, и его настроек.

*Обучающие:* Углубление знаний в области геометрии/стереометрии. Получение знаний в области инженерной графики. Получение знаний при использовании компьютера. Получение знаний в области материаловедения. Получение знаний в области механики.

*Развивающие:* Развитие объемного мышления. Развитие моторики кистей рук. Развитие внимания.

*Воспитательные:* Воспитание в учениках усидчивости, концентрации, целеустремленности.

# **Предметные результаты**

*Обучающиеся будут знать:* Как работать в программе Kompas 3D. Чем различаются различные среды создания 3D моделей. Как происходит анализ действий при построении 3D моделей. Как происходит 3D печать.

*Обучающиеся будут уметь:* Создавать 3D модели различной степени сложности. Работать в программах – слайсерах. Работать на 3D принтере.

*Обучающиеся будут владеть:* Навыками необходимыми при трудоустройстве в различные конструкторские бюро. Навыками объемного мышления.

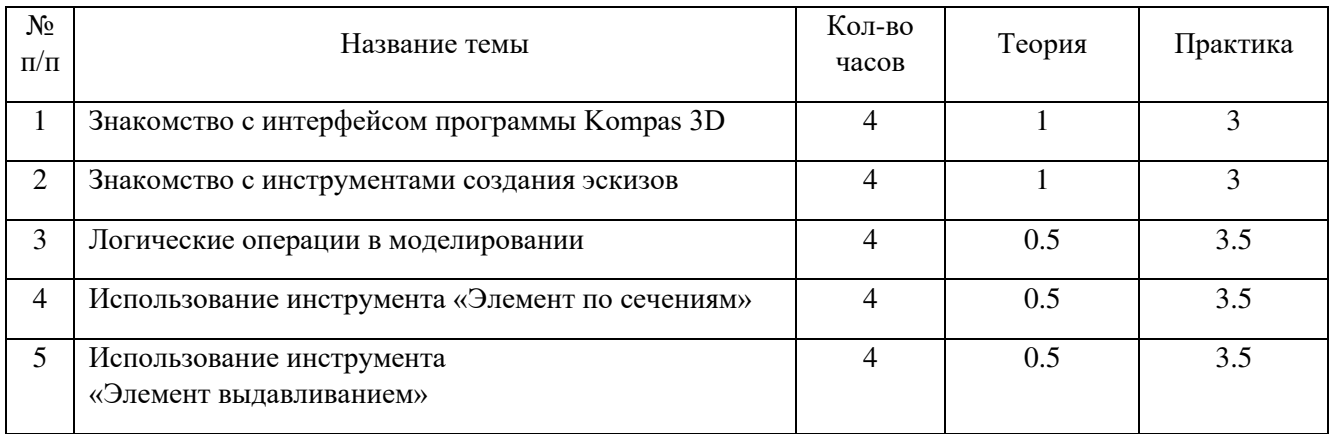

# **Учебно-тематический план модуля «Основы 3D-моделирования в Kompas 3D»**

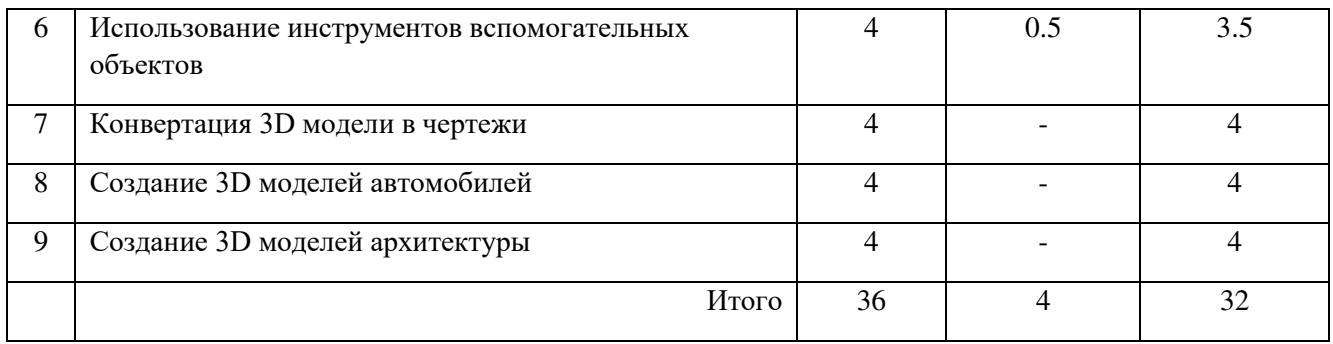

# **Содержание модуля**

# **Тема 1. Знакомство с интерфейсом программы Kompas 3D**

Теория: Размещение инструментов моделирования в интерфейсе программы. Редактирование и настройка интерфейса. Возможности программы.

Практика: Индивидуальное ознакомление обучающихся с интерфейсом программы. Взаимодействие с ним.

# **Тема 2. Знакомство с инструментами создания эскизов**

Теория: Основы создания эскизов. Их значимость в моделировании в CAD средах. Практика: Создание эскиза простейшей модели

# **Тема 3. Логические операции в моделировании**

Теория: Знакомство с логическими операциями. Значимость логических операций при моделировании в CAD средах.

Практика**:** Применение логических операций в создании 3D моделей.

# **Тема 4. Использование инструмента «Элемент по сечениям»**

Теория: Изучение инструмента «Элемент по сечениям». Разбор всех тонкостей работы с этим инструментом.

Практика**:** Применение инструмента в создании простейших 3D моделей

# **Тема 5. Использование инструмента «Элемент выдавливанием»**

Теория: Изучение инструмента «Элемент выдавливанием». Разбор всех тонкостей работы с этим инструментом.

Практика**:** Применение инструмента в создании простейших 3D моделей

# **Тема 6. Использование инструментов вспомогательных объектов**

Теория: Вспомогательные объекты. Практика**:** Применение вспомогательных объектов в моделировании

# **Тема 7. Конвертация 3D модели в чертежи**

Практика**:** Перевод созданной 3D модели в чертеж. Работа с чертежом

# **Тема 8. Создание 3D моделей автомобилей**

Практика**:** Применение полученных навыков в создании 3D моделей автомобилей

# **Тема 9. Создание 3D моделей архитектуры**

Практика**:** Применение полученных навыков в создании 3D моделей элементов архитектуры

# **Модуль «3D-моделирование в Blender3D»**

**Цель модуля:** Развить навыки построения Hard Surface моделей, их анимации, текстурирования. Развить навыки трассировки видео (объектов видео, камеры).

#### **Задачи модуля:**

1) Ознакомить обучающихся с интерфейсом программы Blender 3D.

2) Научить создавать Hard Surface модели.

3) Научить делать UV- развертку. Текстурировать модели.

4) Научить моделировать, используя инструменты скульпинга.

5) Научить производить захват движения камеры и применять трек ее движения к стандартной камере 3D сцены.

*Обучающие:* Углубление знаний в области геометрии/стереометрии. Получение знаний в области Hard Surface моделирования. Получение знаний в области скульпинга. Получение знаний в области текстурирования. Получение знаний в области Motion Design. Получение знаний в области Motion Capture.

*Развивающие:* Развитие объемного мышления. Развитие моторики кистей рук. Развитие внимания.

*Воспитательные:* Воспитание в учениках усидчивости, концентрации, целеустремленности.

# **Предметные результаты**

*Обучающиеся будут знать:* Как работать в программе Blender 3D. Чем различаются различные среды создания 3D моделей. Как происходит анализ действий при построении 3D моделей. Как происходит 3D печать. Как происходит процесс текстурирования модели. Как происходит процесс создания анимации.

*Обучающиеся будут уметь:* Создавать 3D модели различной степени сложности. Текстурировать созданные 3D модели. Создавать различные анимации. Работать в программах – слайсерах. Работать на 3D принтере.

*Обучающиеся будут владеть:* Навыками необходимыми при трудоустройстве в различные анимационные студии. Навыками необходимыми при трудоустройстве в различные дизайнерские студии. Навыками объемного мышления.

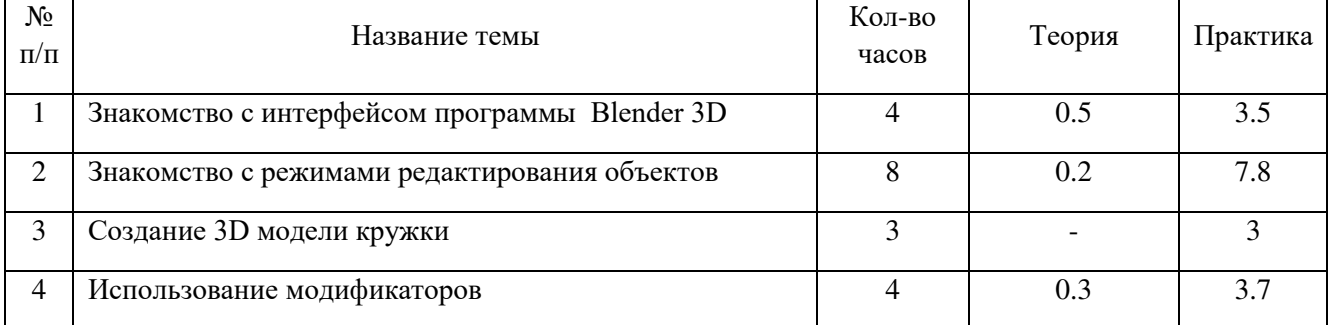

# **Учебно-тематический план модуля «3D-моделирование в Blender3D»**

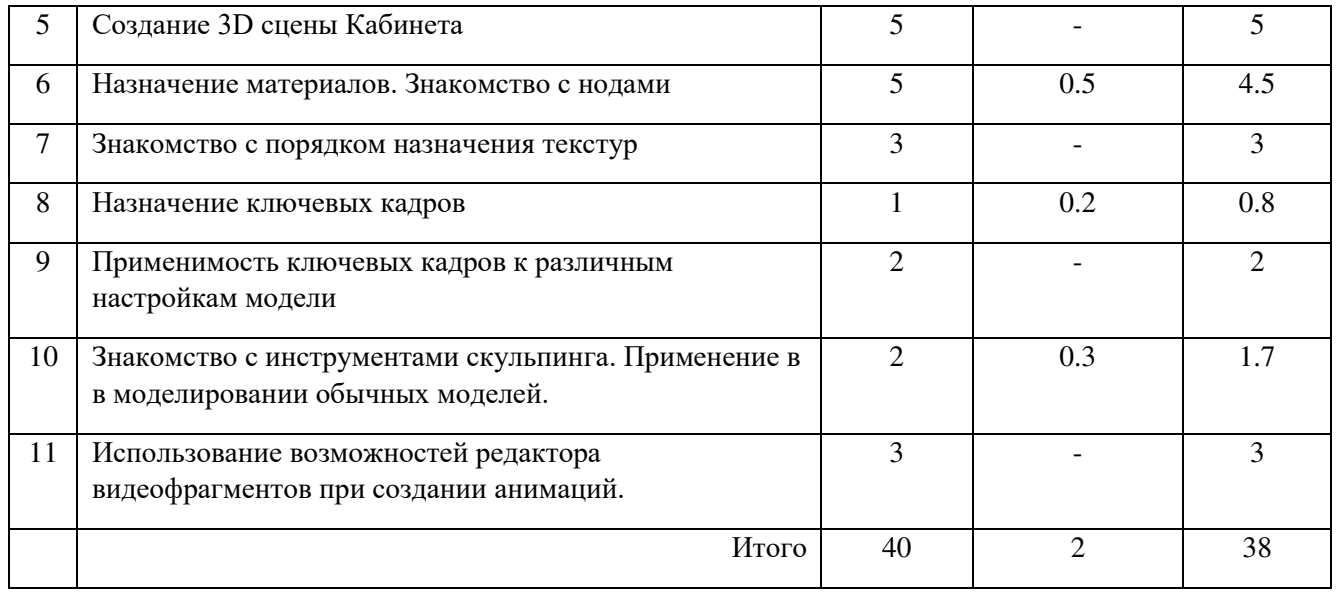

# **Содержание модуля**

# **Тема 1. Знакомство с интерфейсом программы Blender 3D**

Теория: Размещение инструментов моделирования в интерфейсе программы. Редактирование и настройка интерфейса. Возможности программы.

Практика: Индивидуальное ознакомление обучающихся с интерфейсом программы. Взаимодействие с ним.

# **Тема 2. Знакомство c режимами редактирования объектов**

Теория: Основы редактирования моделей. Практика: Создание простейшей модели. Изучение горячих клавиш для моделирования.

# **Тема 3. Создание 3D модели кружки**

Практика**:** Создание обучающимися 3D модели кружки.

# **Тема 4. Использование модификаторов**

Теория: Изучение различных модификаторов. Деление модификаторов на категории. Практика**:** Применение модификаторов в создании простейших 3D моделей

# **Тема 5. Создание 3D сцены Кабинета**

Практика**:** Создание учениками 3D сцены кабинета

# **Тема 6. Назначение материалов. Знакомство с нодами**

Теория: Основы назначения материалов. Изучение редактора нодов. Практика**:** Применение материалов в 3д моделям. Редактирование шейдеров в редакторе нодов

# **Тема 7. Знакомство с порядком назначения текстур**

# **Тема 8. Назначение ключевых кадров**

Теория: Основы анимирования. Понятие ключевых кадров. Практика**:** Применение полученных навыков и знаний в создании 3D анимаций

# **Тема 9. Применимость ключевых кадров к различным настройкам модели**

Практика**:** Создание ключевых кадров для анимаций на характерных свойствах моделей.

# **Тема 10. Знакомство с инструментами скульпинга**

Теория: Основы скульпинга. Изучение инструментов скульпинга. Практика**:** Применение инструментов скульпинга к созданию моделей. Совместное моделирование с помощью Hard Surface и скульпинга.

# **Тема 11. Применение скульпинга в моделировании обычных моделей**

Практика**:** Отслеживание движения камеры с видеофрагмента и применение трека к стандартной камере 3D сцены.

# **Модуль «Черчение конструкторов»**

**Цель модуля:** Развить у учащихся навыки проектирования и черчения конструкторов из фанеры, оргстекла.

# **Задачи модуля:**

1) Научить обучающихся проектировать элементы зацеплений деталей конструктора

- 2) Научить обучающихся проектировать подвижные соединения.
- 3) Научить обучающихся переводу эскизов в векторные изображения.
- 4) Научить обучающихся настраивать параметры резки в программе RD Works8.

*Обучающие:* Обучение проектированию различных соединений и зацеплений деталей из фанеры и оргстекла.

*Развивающие:* Развитие инженерного мышления. Развитие моторики рук и кистей.

*Воспитательные:* Воспитание усидчивости, концентрации и целеустремленности.

# **Предметные результаты**

*Обучающиеся будут знать:* Как взаимодействуют различные детали спроектированного конструктора.

*Обучающиеся будут уметь:* Проектировать различные механизмы, подвижные и статические соединения.

*Обучающиеся будут владеть:* Навыками обработки различных материалов.

# **Учебно-тематический план модуля «Черчение конструкторов»**

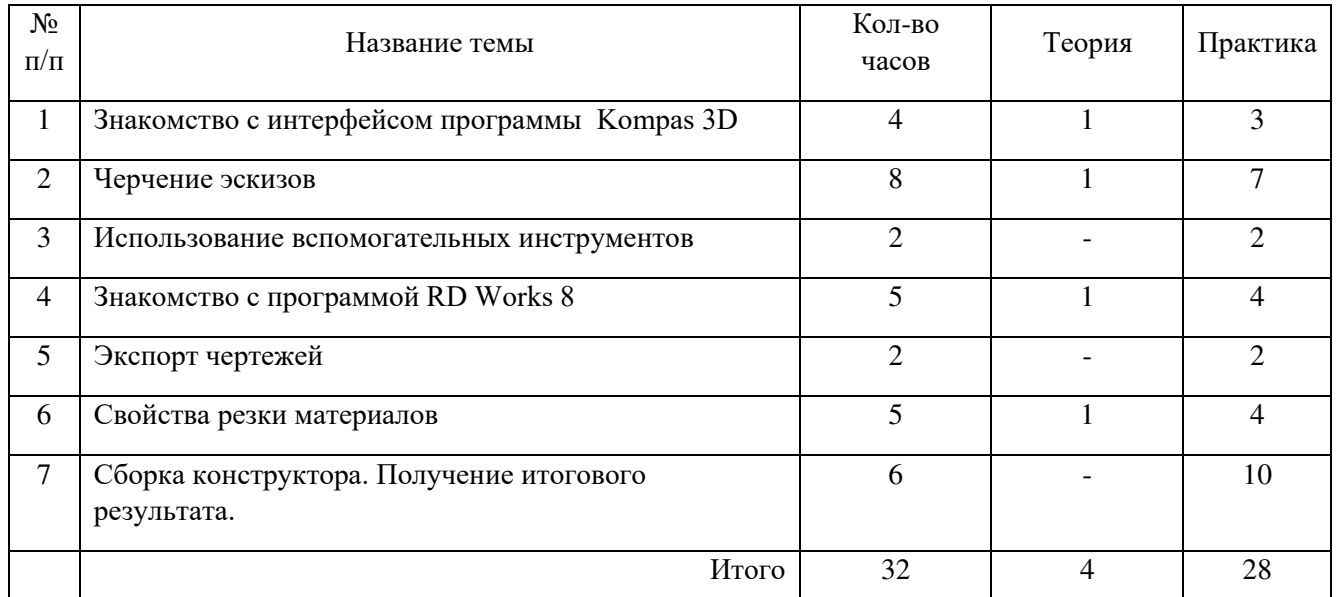

# **Содержание модуля**

# **Тема 1. Знакомство с интерфейсом программы Kompas 3D**

Теория: Размещение инструментов моделирования в интерфейсе программы. Редактирование и настройка интерфейса. Возможности программы.

Практика: Индивидуальное ознакомление обучающихся с интерфейсом программы. Взаимодействие с ним.

# **Тема 2. Черчение эскизов**

Теория: Основы эскизирования. Практика: Практическое применение полученных знаний

# **Тема 3. Использование вспомогательных инструментов**

Практика**:** Использование вспомогательных инструментов при создании эскизов

# **Тема 4. Знакомство с программой RD Works 8**

Теория: Изучение интерфейса программы Практика**:** Работа с чертежами в программе

# **Тема 5. Экспорт чертежей**

Практика**:** Правила экспорта чертежей из различных программ

# **Тема 6. Свойства резки материалов**

Теория: Физический процесс резки материалов лазером. Практика**:** Настройка условий резки необходимых материалов

# **Тема 7. Сборка конструктора. Получение итогового результата.**

Практика**:** Сборка подготовленного конструктора.

# **МЕТОДИЧЕСКОЕ ОБЕСПЕЧЕНИЕ ПРОГРАММЫ**

#### **По темам программы планируются различные формы занятий:**

- лекция:
- практическая работа;
- самостоятельная работа;
- проектная работа;
- защита проектов.

#### **Методы и приёмы организации учебно-воспитательного процесса**

- *словесные* (устное изложение, беседа, рассказ);
- *наглядные* (показ видео и мультимелийных материалов, иллюстраций, наблюдение, показ (выполнение) педагогом, работа по образцу);
- *практические* (выполнение работ по инструкционным картам, схемам)

# **Учебно-методический комплекс**

- **1) Учебные пособия:**
- − специальная литература;
- − видеоматериалы (видеозаписи занятий, мероприятий и др.);
- − электронные средства образовательного назначения (слайдовые презентации).

# **2) Дидактические материалы:**

# Наглядные пособия

- − компьютерные программы;
- − алгоритмы, схемы, образцы, инструкции;
- Раздаточный материал
- − карточки с индивидуальными заданиями;
- − индивидуальные пособия для учащихся;
- − задания для самостоятельной работы;
- − бланки тестов и анкет;
- − бланки диагностических и творческих заданий;

# **3) Методические материалы**

- − планы занятий (в т.ч. открытых);
- − задания для отслеживания результатов освоения каждой темы;
- − задания для проведения промежуточной и итоговой аттестации обучающихся;
- − методические рекомендации к занятиям.

#### **Техническое оснащение занятий**

- светлое, хорошо проветриваемое помещение;
- дополнительные шторы или жалюзи для затемнения;
- проектор, экран;
- ноутбуки с установленным программным обеспечением
- 3D-принтер с расходными материалами.
- средства доступа в сеть Интернет.

#### **Формы подведения итогов по каждой теме или разделу**

По окончании каждого модуля проводятся творческие работы, в ходе выполнения которых учащиеся должны продемонстрировать использование всех изученных возможностей того или иного приложения.

#### **Диагностический инструментарий**

#### **1. Входная диагностика**

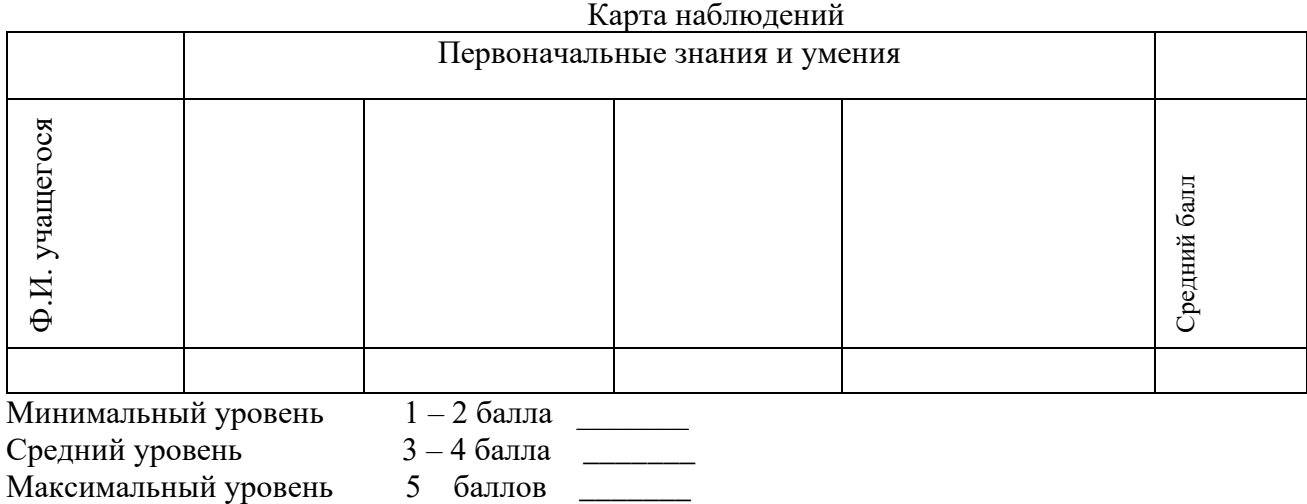

# **2. Текущая диагностика**

**Вид диагностики**:

# Карта наблюдений за освоением тем программы

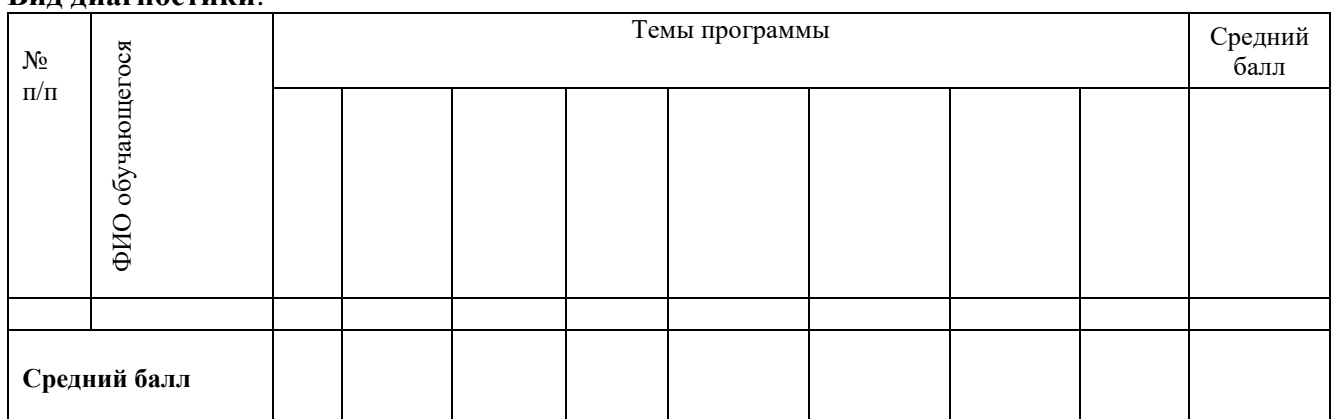

*Оценка теоретической подготовки* проводится в формате тестирования или беседы*.*  Педагог самостоятельно разрабатывает содержание тестирования по основам теоретической подготовки из тем, которые были изучены за весь период обучения.

*Определение уровня:*

уровень «высокий» - обучающийся ответил практически на все вопросы (80-100%), демонстрируя при этом понимание сущности излагаемого материала, логично и полно раскрывает вопросы, использует примеры из практики;

уровень «средний» - обучающийся ответил yна большую часть всех вопросов (70-75%), в ответах отмечаются небольшие неточности и незначительные ошибки, примеры приводит не совсем точно;

уровень «низкий» (до 50%) - в ответе обучающегося отсутствует логическая последовательность, отмечаются пробелы в теоретическом учебном материале, отмечаются трудности в приведении примеров.

# **3. Промежуточная диагностика**

Карта наблюдений за результатами обучения по модулям программы

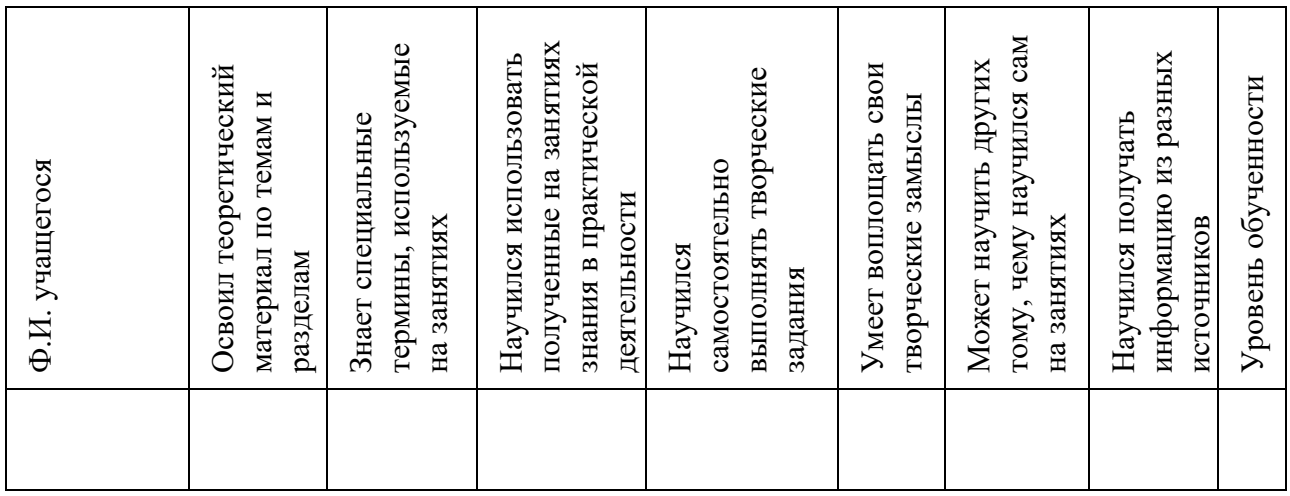

Оценка по каждому показателю:

Ярко проявляется – 5 баллов;

Проявляется – 4 балла;

Слабо проявляется – 3 балла;

Не проявляется – 2 балла.

Итоговая оценка выводится как среднее арифметическое (сумма баллов делится на 7).

Уровень обученности:

5 – 4,5 балла – высокий уровень

4,4 – 3,9 балла – хороший уровень

3, 8 – 2,9 балла – средний уровень

2,8 – 2 балла – низкий уровень

# **4. Итоговая диагностика**

Оценка качества освоения программы проводится на основе методики Н. В. Кленовой, Л. Н. Буйловой «Мониторинг результатов обучения ребенка по дополнительной образовательной программе»

# **СПИСОК ИСПОЛЬЗУЕМОЙ ЛИТЕРАТУРЫ**

- 1. 3D-печать с нуля (Дмитрий Горьков), 2015 год.
- 2. Большаков В., Бочков А. «Основы 3D-моделирования. Изучаем работу в AutoCAD, КОМПАС-3D, SolidWorks, Inventor»
- 3. Григорьев Д. В. Методический конструктор внеурочной деятельности школьников/Д.В.Григорьев, П.В.Степанов.–Режим доступа:http://www.tiuu.ru/content/pages/228.htm 16
- 4. Джеймс Кронистер, Учебное пособие BlenderBasics-3 издание, 2014 год.
- 5. Петров М.Н., Молочков В.П. / Компьютерная графика (+CD). СПб: Питер, 2012 – 736 с.: ил.
- 6. Ройтман И.А. Методика преподавания черчения. М.: Гуманит. Изд. Центр ВЛАДОС, 2002.
- 7. Ройтман И.А., Владимиров Я.В. Рабочая тетрадь по черчению для 8 класса. Пособие для учащихся. –М.: Гуманит. Изд. Центр ВЛАДОС, 1999.
- 8. Ройтман И.А., Владимиров Я.В. Черчение: Учеб. Пособие для уч-ся 9 кл. общеобразоват. учреждений. – М.: Гуманит. Изд. Центр ВЛАДОС, 2001.
- 9. Руководство с практическими примерами.Прахов А. А. «Самоучитель Blender 2.7» БХВ-Петербург, 2016 год, 400 стр. (48,3 мб. pdf).
- 10. Федеральный государственный образовательный стандарт основного общего образования. – Режим доступа: http://standart.edu.ru/catalog.aspx?CatalogId=2588
- 11. Электронный учебник «Обучение Компас График и Компас 3D» издательство ООО «Медиа – Сервис 2005».
- 12. Электронный учебник. «Пособие по выполнению лабораторных и практических работ в системе Компас – График и Компас 3D» - издательство ООО «Медиа – Сервис 2004».

# **КАЛЕНДАРНЫЙ УЧЕБНЫЙ ГРАФИК**

#### **1. Продолжительность учебного года**

Начало учебного года: 1 сентября Окончание учебного года: 31 августа Летние каникулы: 1 июня - 31 августа Количество учебных недель: 36

#### **2. Календарный план**

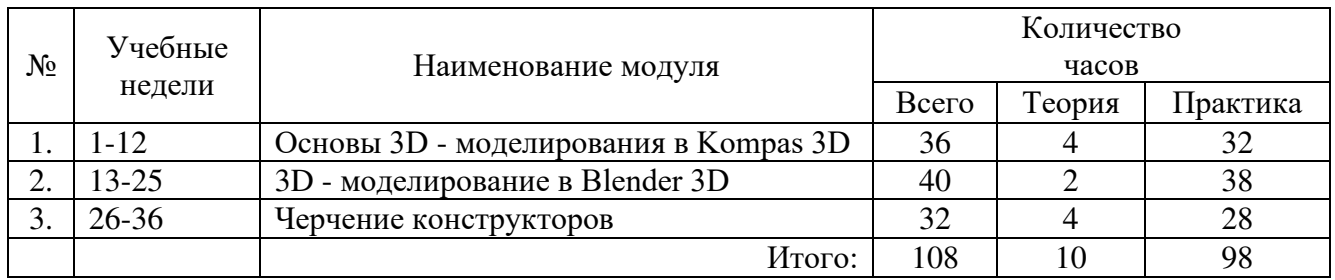

# **3. Организация работы в летний период:**

- − участие в летних профильных сменах в лагере дневного пребывания «Данко» на базе СП ГБОУ СОШ № 6 г.о. Отрадный ЦДОД;
- − посещение выставок, городских музеев;
- − участие в городских акциях и мероприятиях.

# **КАЛЕНДАРНО-ТЕМАТИЧЕСКИЙ ПЛАН**

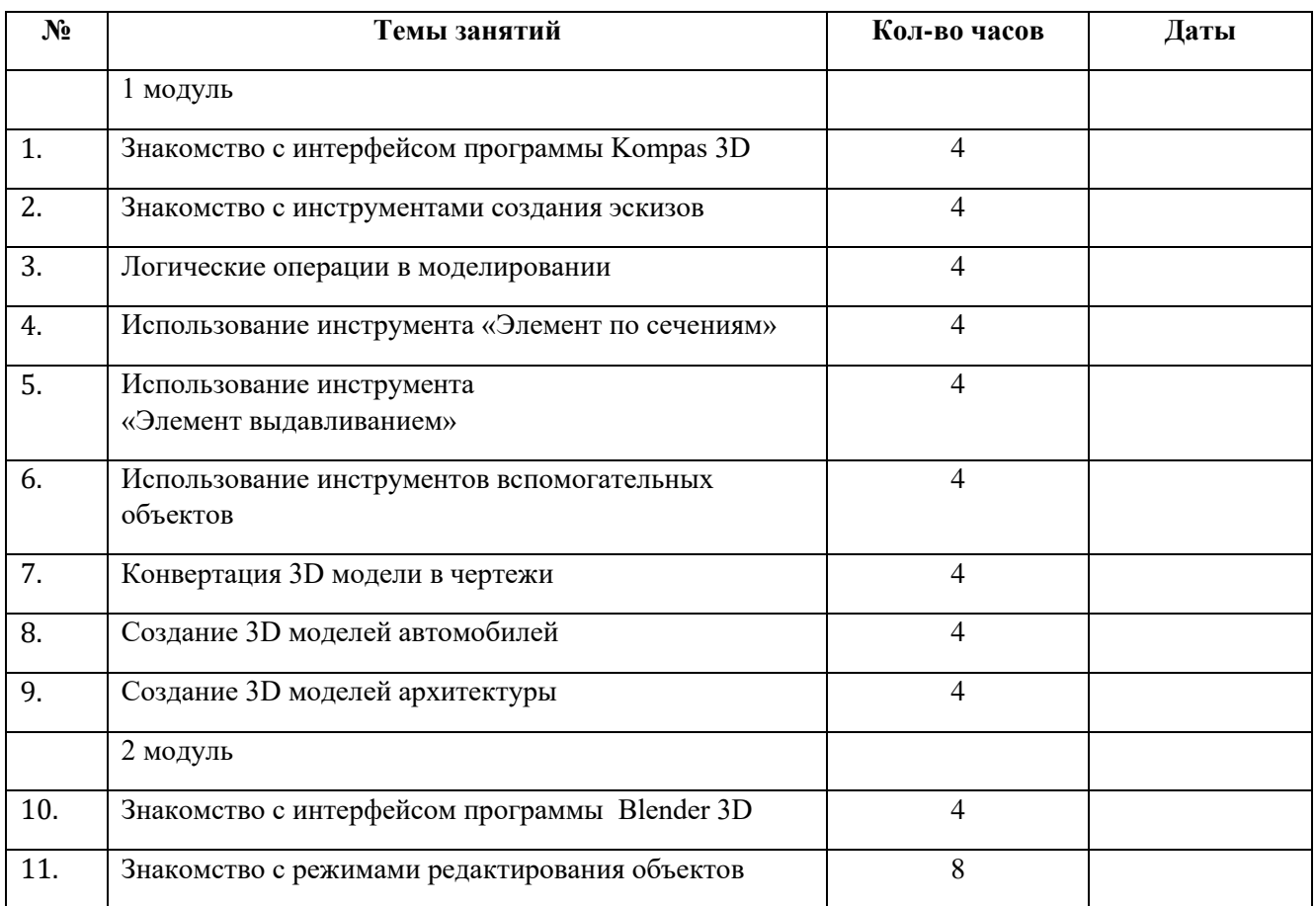

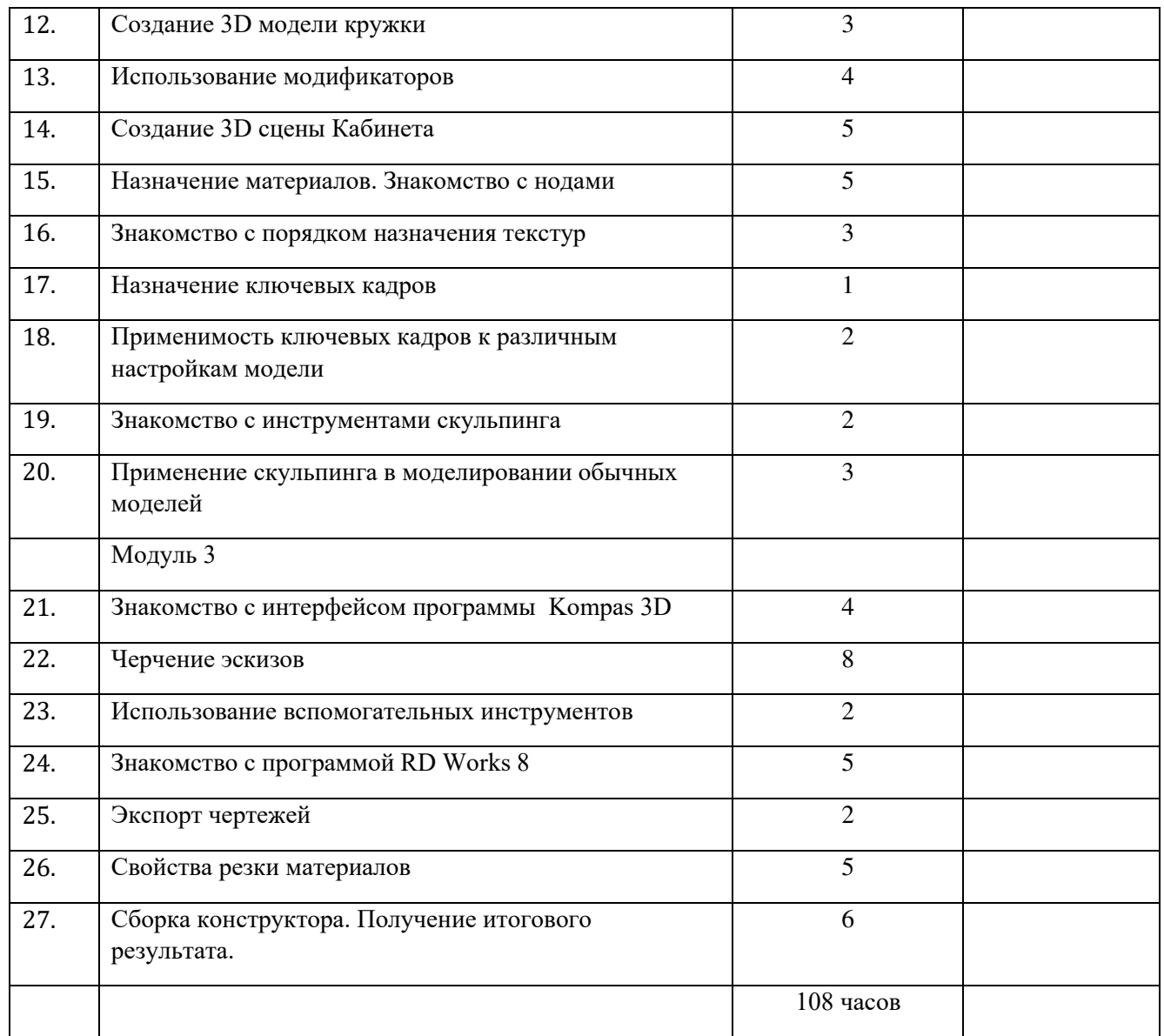